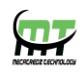

# **Mecatredz Technology**

## **Private Limited ,Lucknow**

 **An ISO 9001:2015 Certified Company**

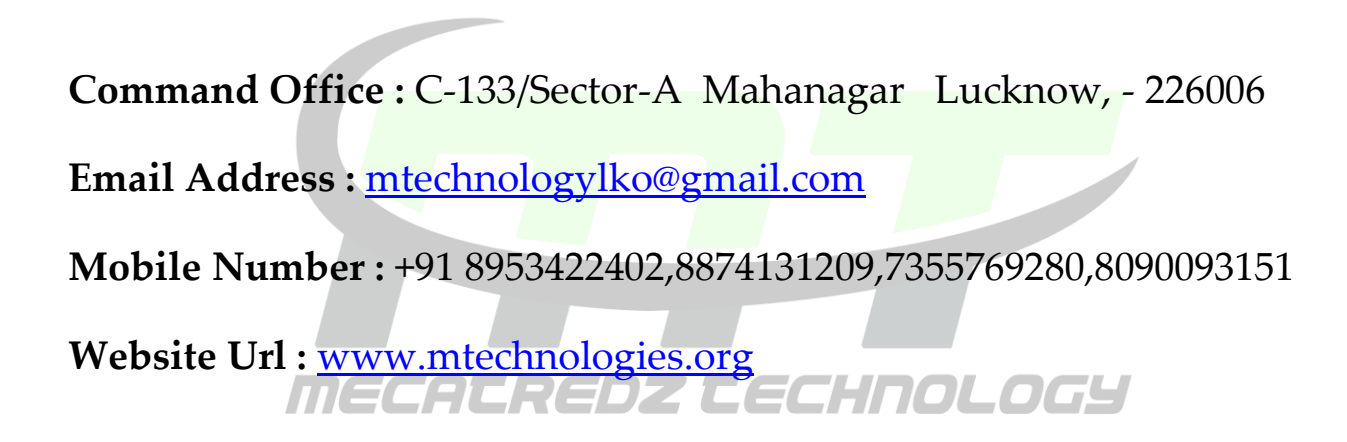

## **Android Training Syllabus**

**Introduction of Android**

• Why Android?

- Android Run Time
- Android Studio
- Introduction to Gradle
- Setup of Android Development Environment
- System Requirements
- Java, Eclipse and Android SDK Installation
- Android SDK andTools
- Android Virtual Devices & Device Definitions
- **Fundamentals**
- Basic Building blocks Activities, Services, Broadcast Receivers & Content providers
- UI Components- Views & notifications
- Components for communication -Intents & Intent Filters
- Android API levels (versions & version names)
- Application Structure
- AndroidManifest.xml
- uses-permission
- Resources & R.java
- Layouts & Drawable Resources
- Activities and Activity lifecycle
- **Emulator**
- Launching emulator
- Editing emulator settings
- **Emulator shortcuts**
- • Logcat usage
- Introduction to Android Device Monitor (ADM)
- • File explorer
- Intents
- Explicit Intents
- Implicit intents
- **Basic UI design, Styles & Themes**
- Form widgets
- Text Fields
- Layouts o RelativeLayout ,TableLayout, FrameLayout, LinearLayout, Nested layouts
- $\bullet$  [dip,dp,sip,sp] versus px
- styles.xml
- drawable resources for shapes,gradients(selectors)
- Style attribute in layout file
- Applying themes via code and manifest file
- AlertDialogs & Toast
- Time and Date
- Images and media
- **Menu**
- Option menu And Action Bar( menu in action bar)
- Context menu and contextual action mode
- • Popup menu
- • menu from xml
- • menu via code
- Linkify

### **Visit Our Official website : www.mtechnologies.org**

- MatchFilter & TransformFilter
- **Adapters**
- ArrayAdapters
- BaseAdapters
- ListView and ListActivity
- Custom listview
- GridView using adapters
- Gallery using adapters
- Android Session and Session management
- **Content Providers**
- $\bullet$   $\bullet$  SOL
- • DML & DDL Queries in brief
- SOLiteDatabse
- SQLiteOpenHelper
- Cursor
- SQLite Programming
- Reading and updating Contacts
- Android Debug Bridge(adb) tool
- Broadcast Receivers
- Services
- **Customize**
- Toast
- **Dialogs**
- Tabs
- Animated popup panels
- Grid view
- • Spinner
- Thread.
- AsynTask
- **XML Parsing**
- Android JSON parsing using Volley
- How to create REST API for Android app using PHP
- $\bullet$   $\bullet$  Mysql
- Accessing Phone services(Call, SMS)
- **Fragments**
- Introduction to fragments
- Fragments Life Cycle
- Fragments in Activity
- Google Maps V2 using Fragments
- • Develop Fragment based UI designs (Fragment Tabs, ListView etc)
- Location based Services
- $\bullet$   $\bullet$  GPS
- Geocoding
- Network connectivity services
- Sensors(Accelerometer, Gyroscope)
- . Using Wi-Fi& Bluetooth.
- Google Cloud Messaging for Android.
- App Widgets.

### **Visit Our Official website : www.mtechnologies.org**